# **Chamilo LMS - Feature #7413**

## **Limit to one concurrent connection per account**

20/11/2014 10:50 - Julio Montoya

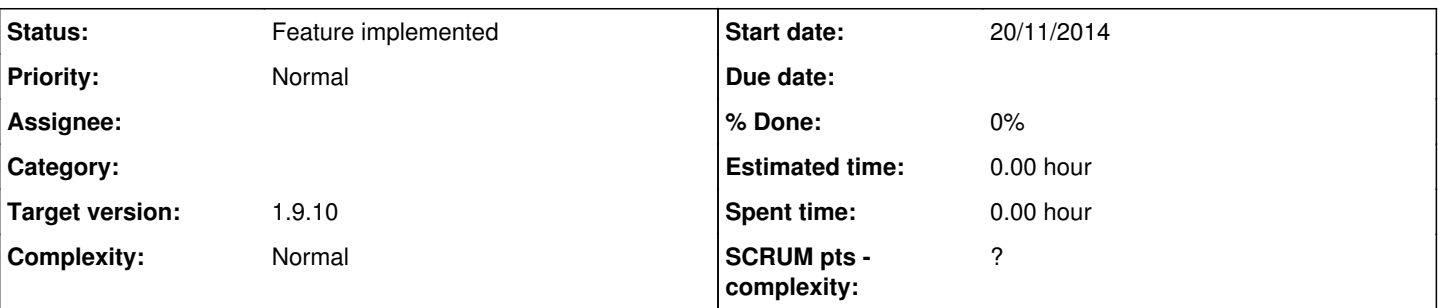

## **Description**

Limit to a single connection per account: ability to use multiple items or multiple IP addresses but NOT simultaneously.

Use a configuration parameter to enable this feature.

// Prevents one user account to connect from more than one device at a time // \$\_configuration['prevent\_multiple\_simultaneous\_login'] = true;

### See:<https://task.beeznest.com/issues/8796>

Changes::

<https://github.com/chamilo/chamilo-lms/commit/88126fe2e20114c0a62dcf282b37624ac6837965> <https://github.com/chamilo/chamilo-lms/commit/98a218b7d4acb7eb278750d23050521be17662d1> <https://github.com/chamilo/chamilo-lms/commit/f0b412817f177627ef32cdd5a9d130df2de23707>

### **History**

#### **#1 - 20/11/2014 10:51 - Julio Montoya**

*- Description updated*

#### **#2 - 20/11/2014 10:53 - Julio Montoya**

*- Description updated*

#### **#3 - 20/11/2014 10:57 - Julio Montoya**

*- Status changed from New to Feature implemented*

#### **#4 - 20/11/2014 14:31 - Yannick Warnier**

*- Target version changed from 1.10.0 to 1.9.10*

Actually it's in 1.9.10 then.

#### **#5 - 15/12/2014 18:26 - Laura Guirao**

How can I test it?

In a Chamilo 1.9.10, I have uncommented this line: \$\_configuration['prevent\_multiple\_simultaneous\_logins'] = true; in configuration.php file but it doesn't seem to work

It is necessary another configuration value?

## **#6 - 15/12/2014 19:16 - Yannick Warnier**

No, what you did should be enough, but you should also disconnect completely from the portal **before** connecting with two different browsers.

#### **#7 - 18/12/2014 13:40 - Laura Guirao**

I have tested it with two browsers in my computer and also with two computers with different IP. I can access with the same user in both cases. I don't know...

## **#8 - 18/12/2014 14:07 - Julio Montoya**

## There was a typo, the configuration setting is: "login" instead of "logins"

\$\_configuration['prevent\_multiple\_simultaneous\_login'] = true;

#### **#9 - 18/12/2014 14:08 - Julio Montoya**

*- Description updated*

## **#10 - 18/12/2014 16:04 - Laura Guirao**

Ok, with this change it works perfectly